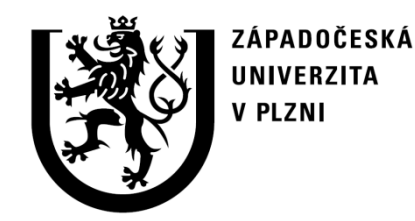

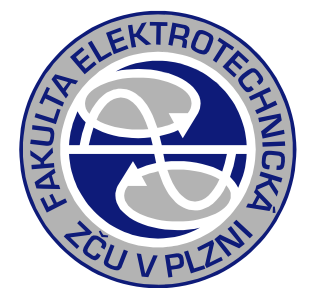

# Řešení přechodných dějů na transformátoru v nástroji MathWorks MATLAB

## Cvičení PJS

#### doc. Ing. Karel Noháč, Ph.D., ZČU, FEL, KEE

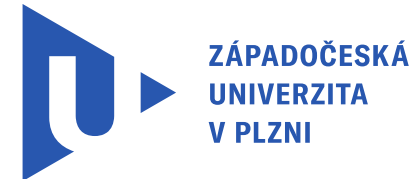

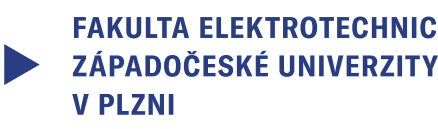

**FAKULTA ELEKTROTECHNICKÁ** 

**KATEDRA (TROFNFRGFTIKY** 

# **Výpočet přechodného děje na transformátoru**

Pro výpočet přechodného děje zapnutí do stavu nakrátko využit simulační nástroj MathWorks MATLAB:

<https://www.mathworks.com/products/matlab.html>

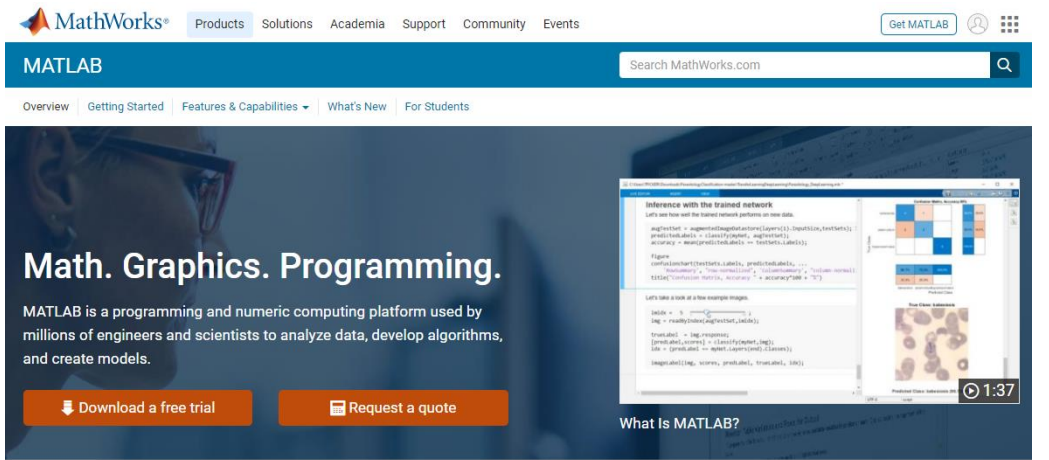

#### Designed for the way you think and the work you do.

MATLAB<sup>®</sup> combines a desktop environment tuned for iterative analysis and design processes with a programming language that expresses matrix and array mathematics directly. It includes the Live Editor for creating scripts that combine code, output, and formatted text in an executable notebook

#### **Professionally Built**

MATLAB toolboxes are professionally developed, rigorously tested, and fully documented.

#### **With Interactive Apps**

MATLAB apps let you see how different algorithms work with your data. Iterate until you've got the results you want, then automatically generate a MATLAB program to reproduce or automate your work.

#### And the Ability to Scale

Scale your analyses to run on clusters, GPUs, and clouds with only minor code changes. There's no need to rewrite your code or learn big data programming and out-of-memory techniques.

#### **Náhradní schéma transformátoru**

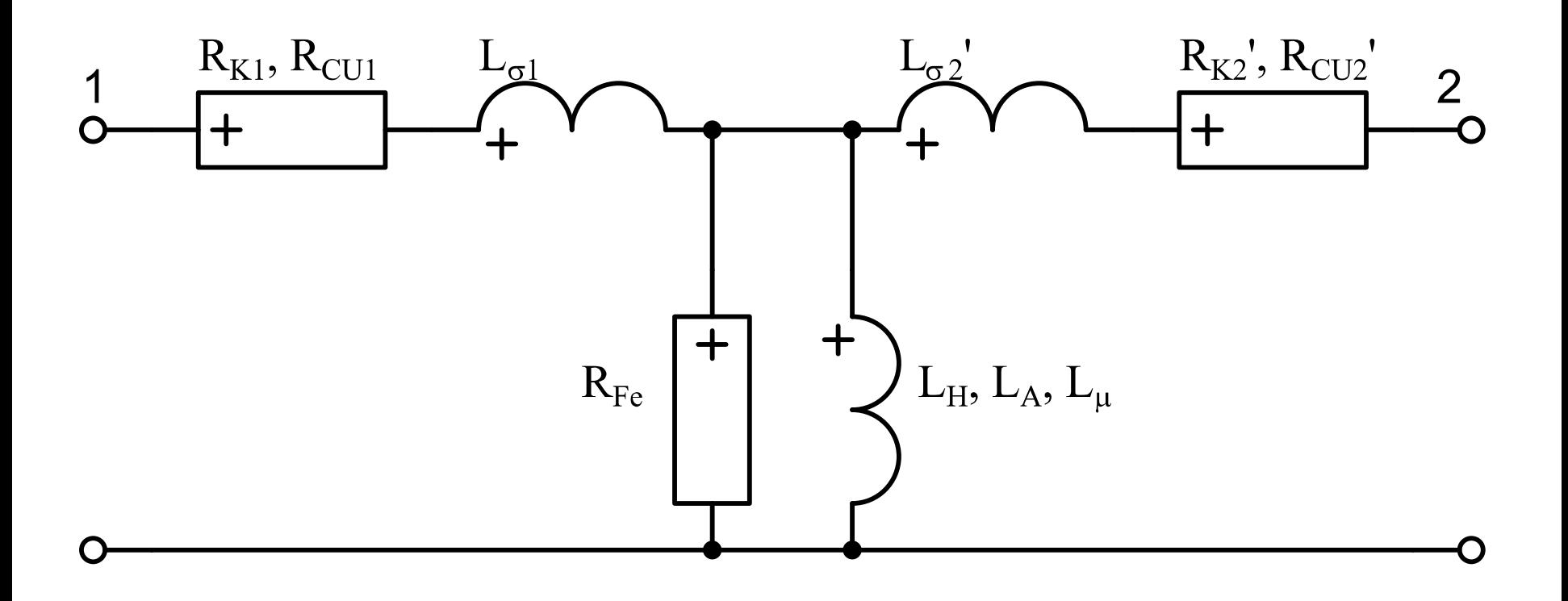

#### **Parametry transformátoru**

| <b>Parametry transformátoru</b> |              |
|---------------------------------|--------------|
| $u_k = 10\%$                    | $Ukp=10$ ;   |
| $i_0 = 1\%$                     | $10p=1$ ;    |
| $U_{N1} = 110 \, kV$            | $Un1=110$ ;  |
| $U_{N2} = 22 \, kV$             | $Un2=22$ ;   |
| $S_{NT} = 10 \, MVA$            | $Snt=10$ ;   |
| $\Delta P_0 = 0.3\%$            | $dp0p=0.3$ ; |
| $\Delta P_k = 1.0\%$            | $dpkp=1$ ;   |

$$
\Delta P_0 = 0.3\%
$$
  

$$
\Delta P_K = 1.0\%
$$

**Ukp=10; I0p=1; Un1=110; Un2=22;**

$$
\verb+Snt=10+;
$$

$$
dP0p=0.3;
$$

$$
dPkp=1;
$$

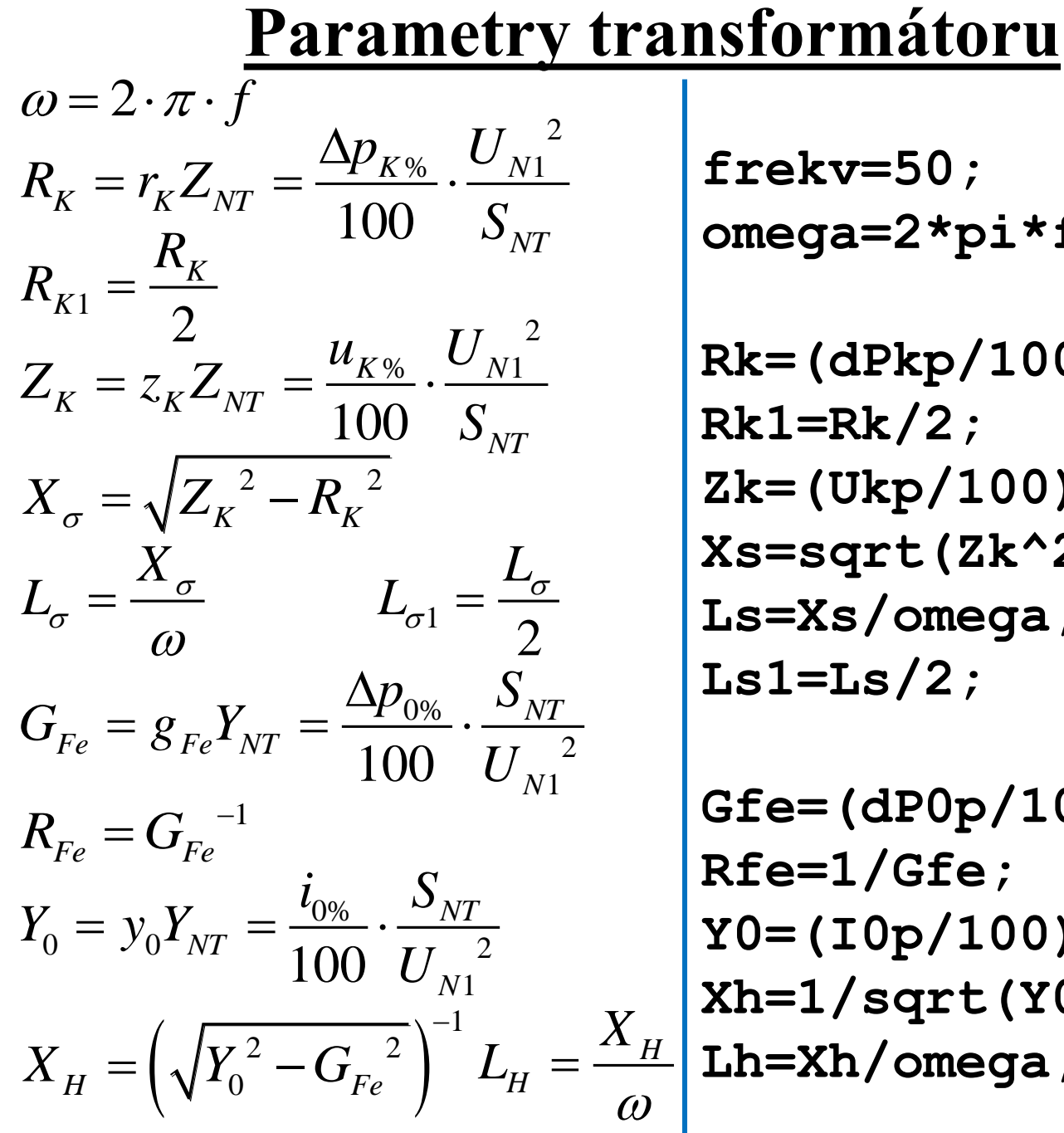

**frekv=50; omega=2\*pi\*frekv; Rk=(dPkp/100)\*(Un1^2/Snt); Rk1=Rk/2; Zk=(Ukp/100)\*(Un1^2/Snt); Xs=sqrt(Zk^2-Rk^2); Ls=Xs/omega; Ls1=Ls/2;**

**Gfe=(dP0p/100)\*(Snt/Un1^2); Rfe=1/Gfe; Y0=(I0p/100)\*(Snt/Un1^2); Xh=1/sqrt(Y0^2-Gfe^2); Lh=Xh/omega;**

Řešení numerickou metodou se zanedbáním příčné části:

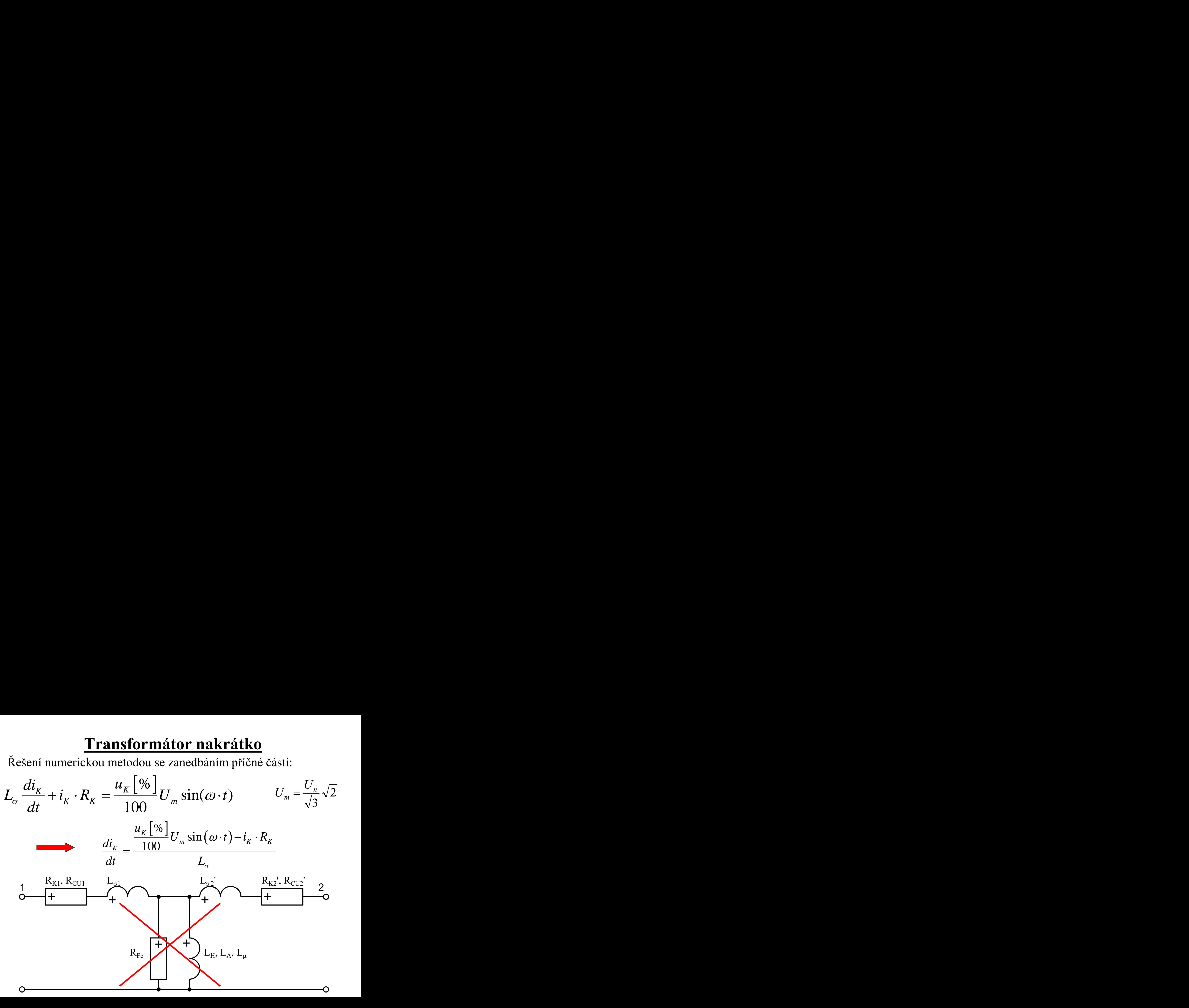

Řešení numerickou metodou se zanedbáním příčné části:

**Transformátor nakrátko**  
\n**Řešení numerickou metodou se zanedbáním příčné části:  
\n
$$
L_{\sigma} \frac{di_{K}}{dt} + i_{K} \cdot R_{K} = \frac{u_{K} [\%]}{100} U_{m} \sin(\omega \cdot t) \qquad U_{m} = \frac{U_{n}}{\sqrt{3}} \sqrt{2}
$$
\n
$$
\frac{di_{K}}{dt} = \frac{\frac{u_{K} [\%]}{100} U_{m} \sin(\omega \cdot t) - i_{K} \cdot R_{K}}{L_{\sigma}}
$$
\n**Reseni prvbehu proudu nakratko numerickou metodou**  
\n**lk**ec =  $\theta(t, y)$  [(Un1/sqrt(3) \*sqrt(2) \*Ukp/100 \* sin (omega + t) - y \* Rk) / Ls];  
\nspan = 0 : 0.0001 : 0.1;  
\n $v = 0$ ;  
\n $t, y] = ode23$  (f1kcc, tspan, y0, [1]);  
\n $lot(t, y);$   
\n $Zpracování pomoci integrační metody pro ODE$** 

**% Reseni prubehu proudu nakratko numerickou metodou**  $f1kcc = \theta(t,y)$  [(Un1/sqrt(3)\*sqrt(2)\*Ukp/100\*sin(omega\*t)-y\*Rk)/Ls]; **tspan = 0 : 0.0001 : 0.1; y0 = 0; [t,y] = ode23(f1kcc, tspan, y0, []);**

**plot(t,y);**

**grid on;**

Zpracování pomocí integrační metody pro ODE

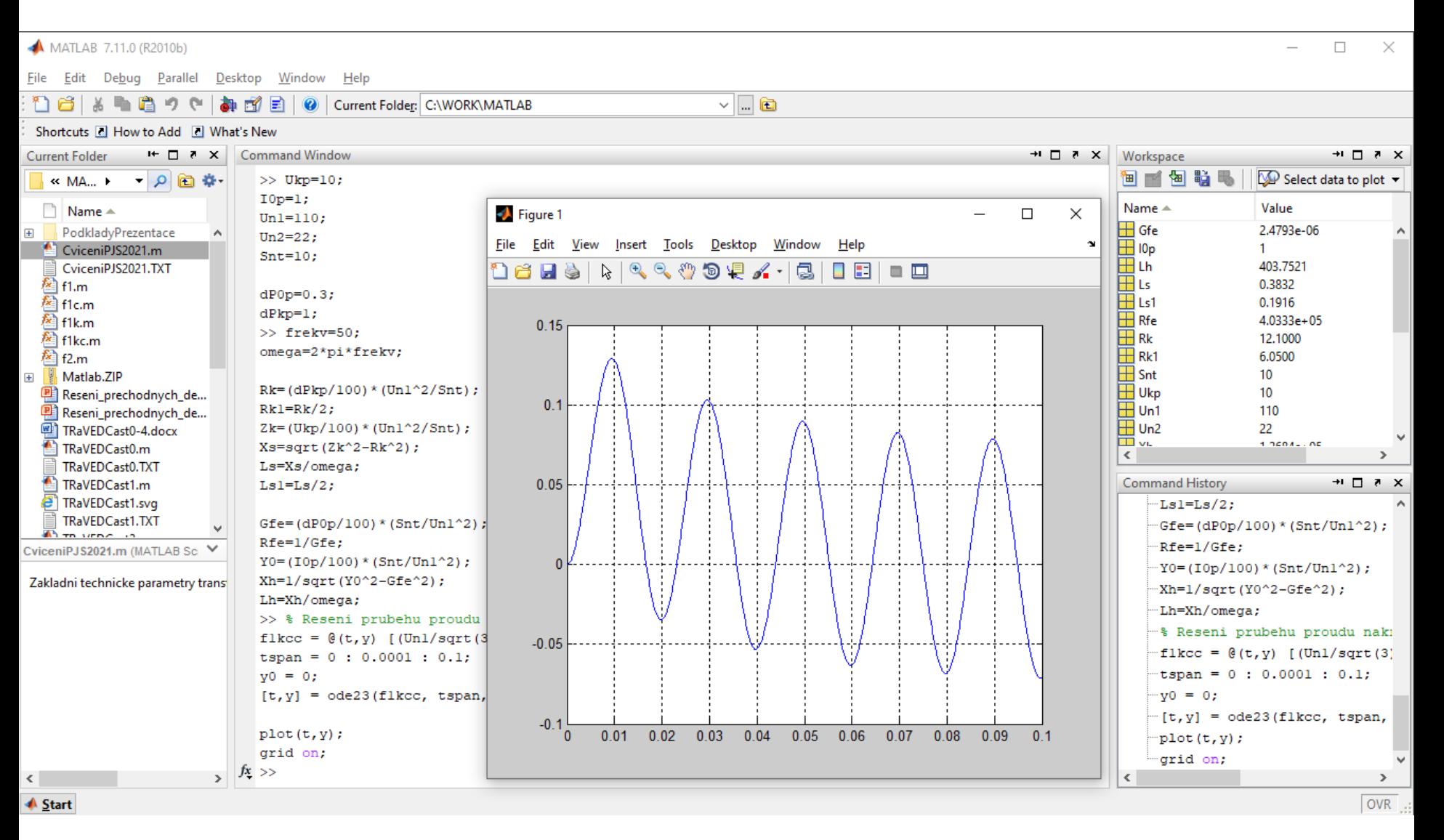

#### Zpracování pomocí integrační metody pro ODE

Řešení numerickou metodou bez zanedbání  $L_H$ :

$$
\frac{L_{\sigma}}{2}\frac{di_1}{dt} + i_1 \cdot \frac{R_K}{2} + L_h \frac{di_1}{dt} - L_h \frac{di_2}{dt} = \frac{u_K[\%]}{100}U_m \sin(\omega \cdot t)
$$

$$
-L_h \frac{di_1}{dt} + L_h \frac{di_2}{dt} + \frac{L_{\sigma}}{2} \frac{di_2}{dt} + i_2 \cdot \frac{R_K}{2} = 0
$$

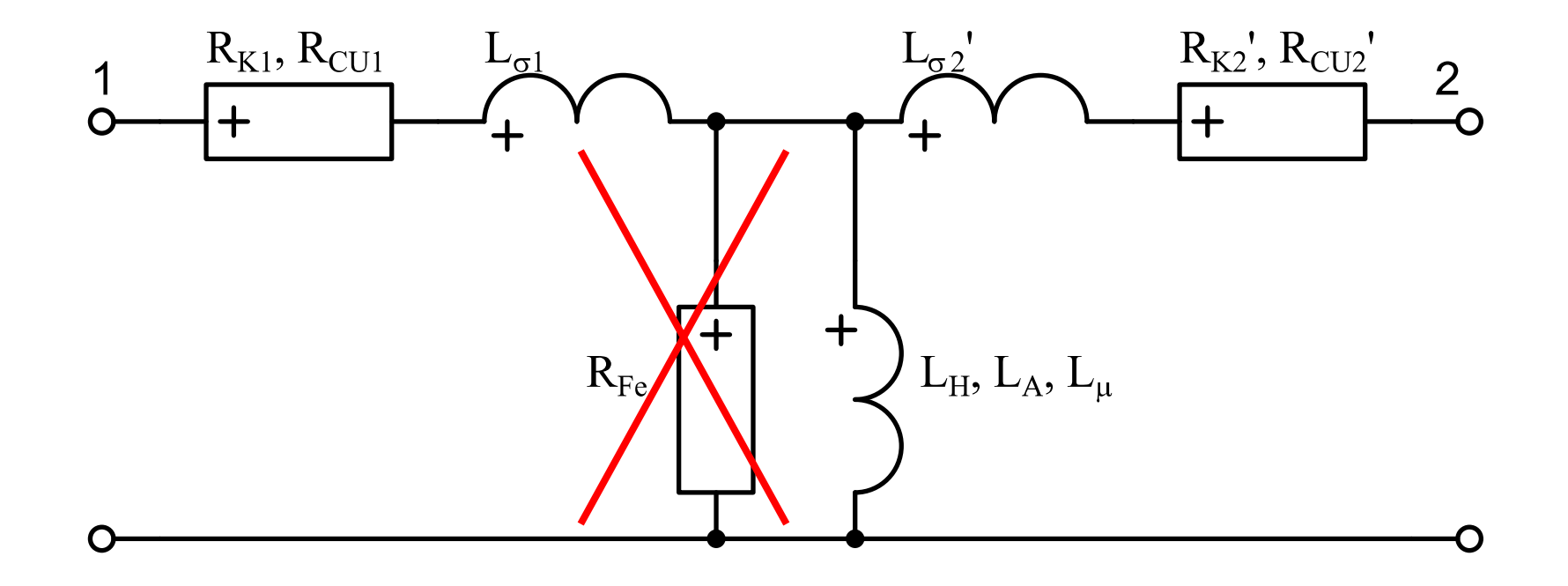

Řešení numerickou metodou bez zanedbání  $L_H$ :

$$
\frac{L_{\sigma}}{2}\frac{di_1}{dt} + i_1 \cdot \frac{R_K}{2} + L_h \frac{di_1}{dt} - L_h \frac{di_2}{dt} = \frac{u_K[\%]}{100}U_m \sin(\omega \cdot t)
$$
  
\n
$$
-L_h \frac{di_1}{dt} + L_h \frac{di_2}{dt} + \frac{L_{\sigma}}{2}\frac{di_2}{dt} + i_2 \cdot \frac{R_K}{2} = 0
$$
  
\n
$$
P_1 = \frac{L_{\sigma}}{2} + L_h \qquad P_2 = \frac{L_{\sigma}}{2} + L_h - \frac{L_h^2}{P_1}
$$
  
\n
$$
\frac{di_1}{dt} = \frac{\frac{u_K[\%]}{100}U_m \sin(\omega \cdot t) - i_1 \cdot \frac{R_K}{2} - L_h \cdot i_2 \frac{R_K}{2} \cdot \frac{1}{P_1}}{P_2}
$$
  
\n
$$
\frac{di_2}{dt} = \frac{\frac{L_h \cdot \frac{u_K[\%]}{100}U_m \sin(\omega \cdot t)}{P_1} - \frac{L_h \cdot i_1 \cdot \frac{R_K}{2}}{P_1} - i_2 \frac{R_K}{2}}{P_2}
$$

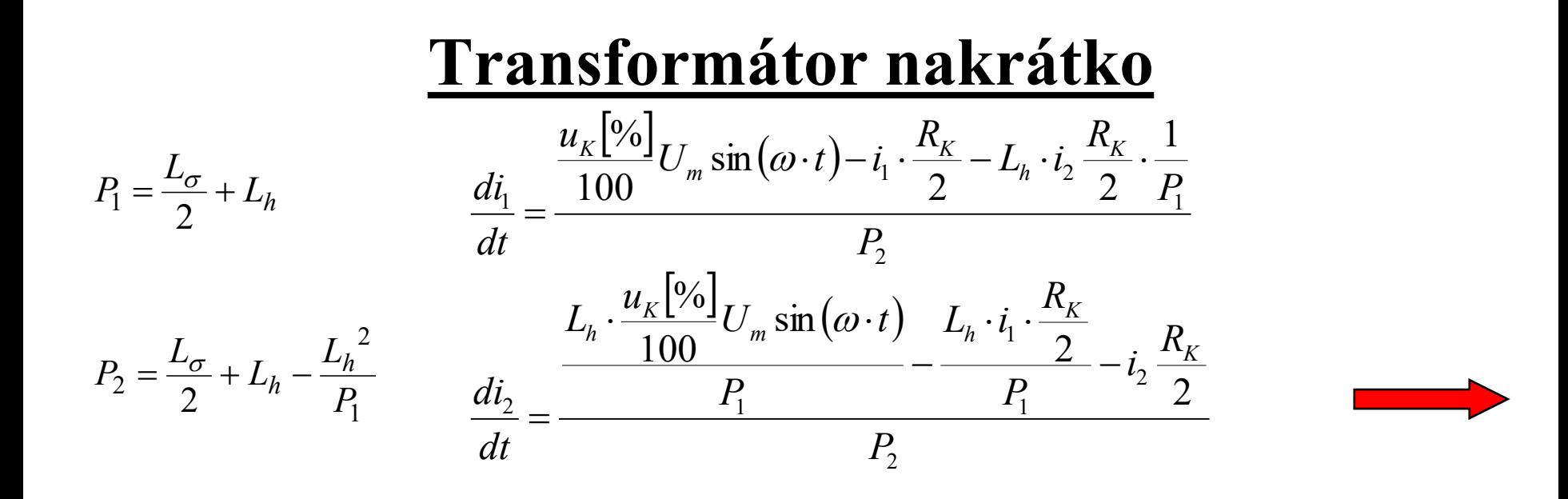

```
function ydot = f2(t, y)Un1=110;
Ukp=10;
Um=Un1/sqrt(3)*sqrt(2);
omega=314.16;
Rk = 12.100;
Ls = 0.38322;
Lh = 403.75;
pom1=Ls/2+Lh;
pom2=Ls/2+Lh-Lh^2/pom1;
ydot=zeros(2,1);
ydot(1)=(Ukp/100*Um*sin(omega*t)-y(1)*Rk/2-Lh*y(2)*Rk/2/pom1)/pom2;
ydot(2)=(Lh*Ukp/100*Um*sin(omega*t)/pom1-Lh*y(1)*Rk/2/pom1-y(2)*Rk/2)/pom2;
                                            tspan = 0 : 0.0001 : 0.1;
                                            y0 = [0; 0];
                                            [t,y] = ode23(@f2, tspan, y0,[]);
                                            plot(t,y(:,1),t,y(:,2));
                                            grid on;
```
Zpracování pomocí integrační metody pro ODE

Řešení numerickou metodou bez zanedbání  $L_H$ :

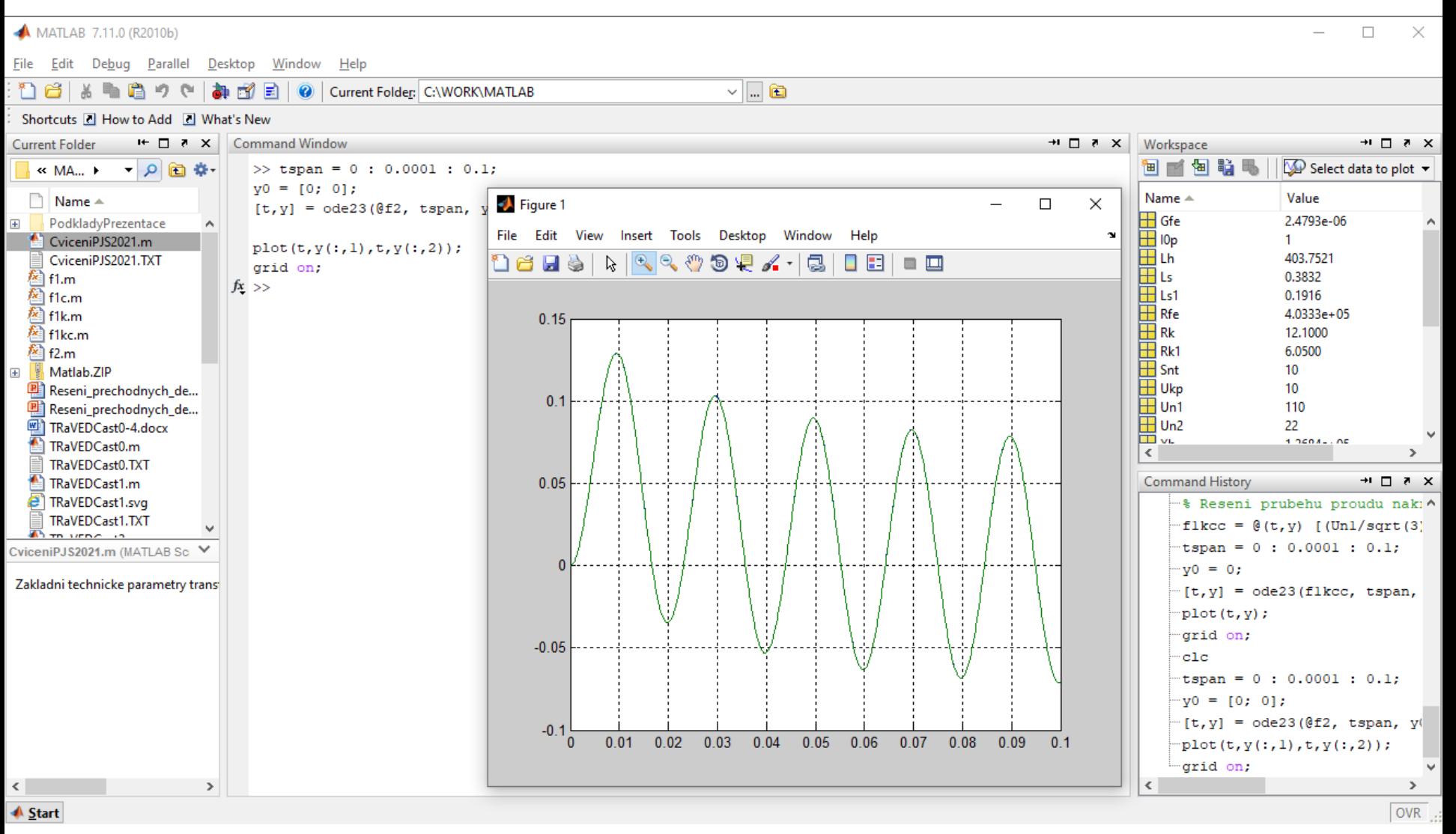

#### Zpracování pomocí integrační metody pro ODE

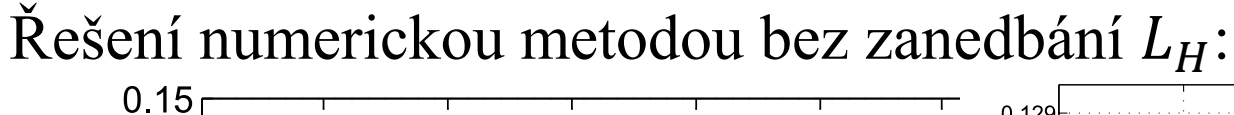

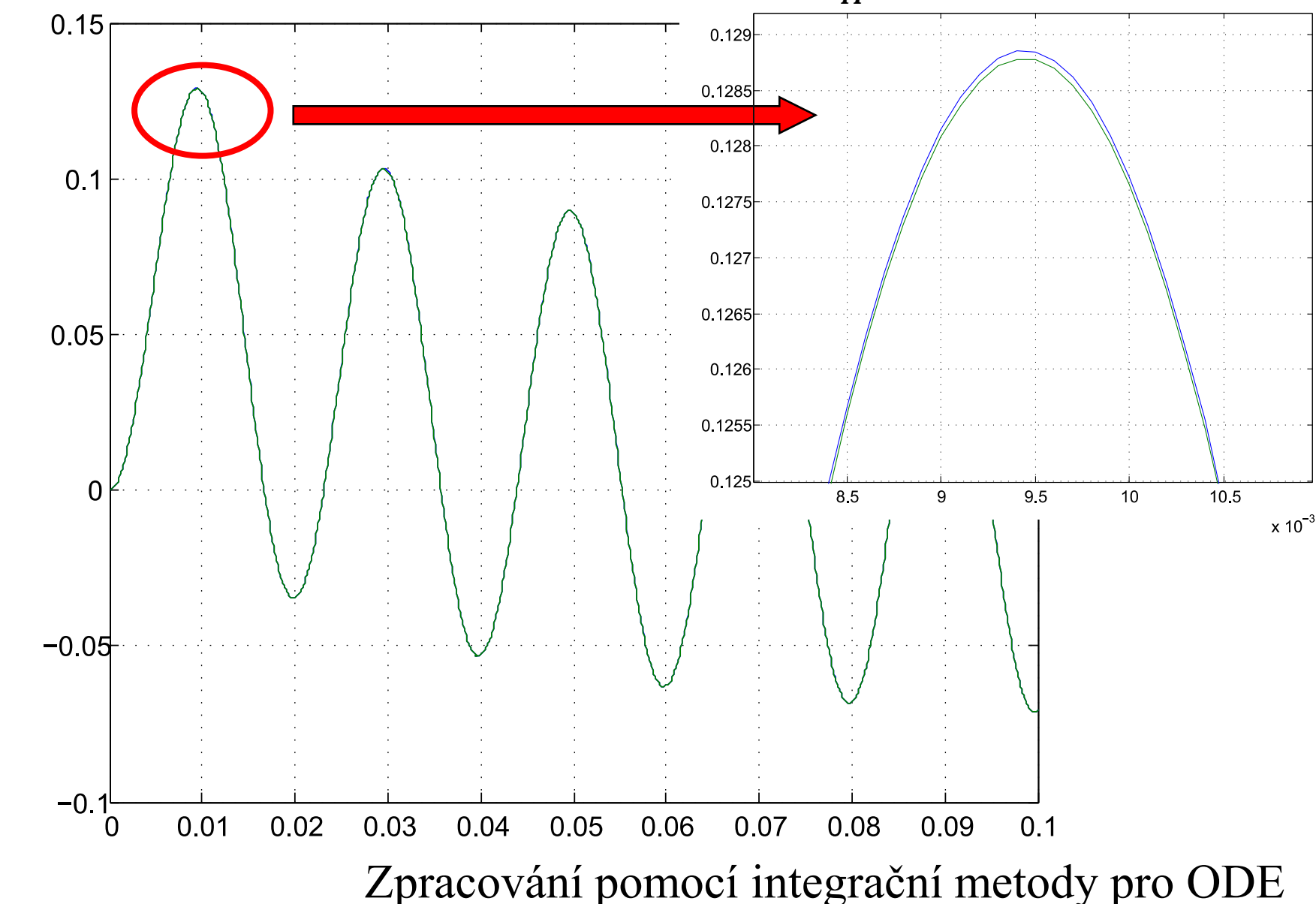

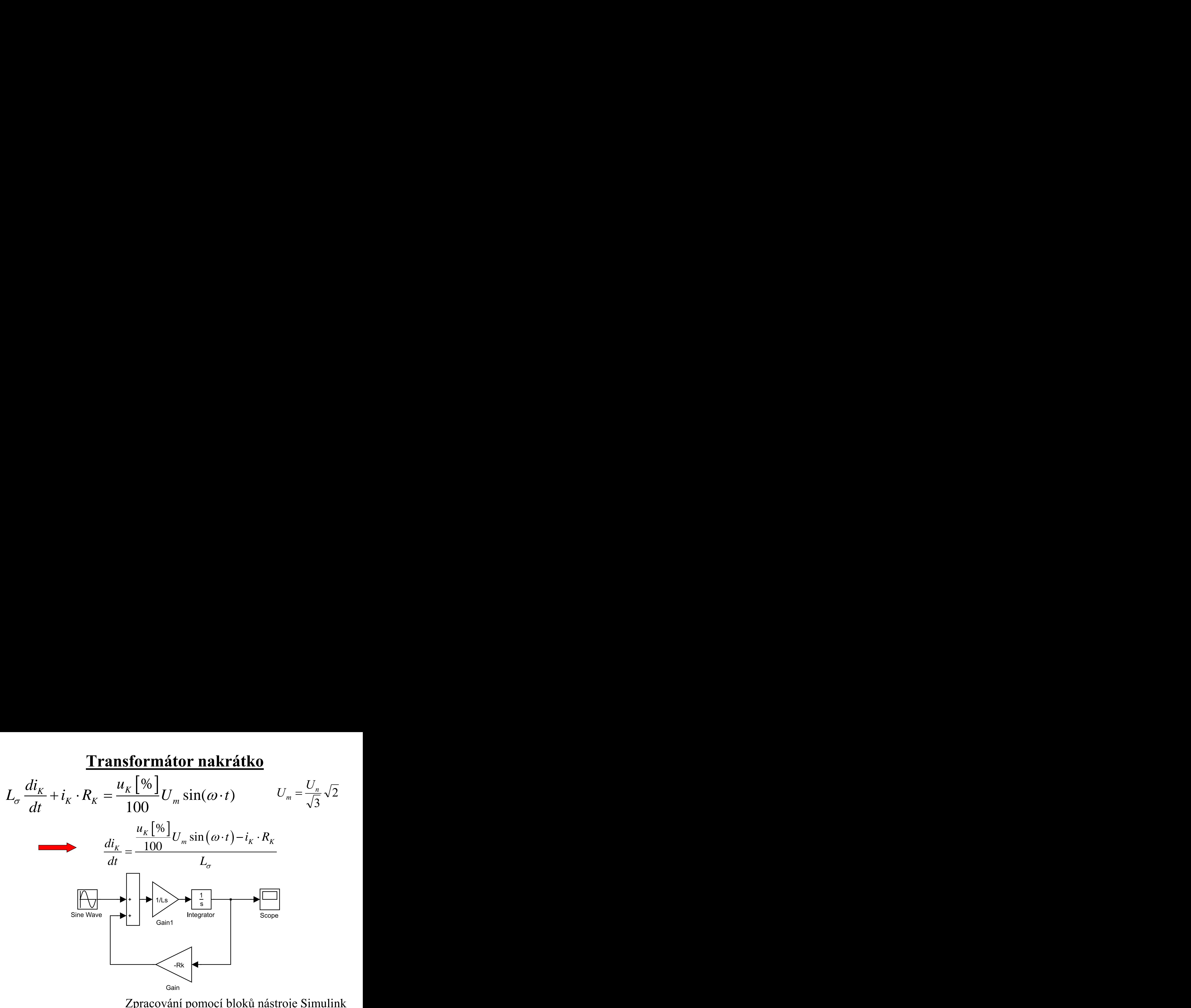

![](_page_14_Figure_1.jpeg)

Řešení numerickou metodou bez zanedbání  $L_H$ :

![](_page_15_Figure_2.jpeg)

![](_page_16_Figure_1.jpeg)

Řešení implicitní numerickou metodou bez zanedbání  $L_H$ :

![](_page_17_Figure_2.jpeg)

Řešení implicitní numerickou metodou bez zanedbání  $L_H$ :

**Transformátor nakrátko**  
\n**Řešení implicitní numerickou metodou bez zanedbání** 
$$
L_H
$$
:  
\n
$$
L_{\sigma1} \frac{di_1}{dt} + i_1 \cdot R_{K1} + L_h \frac{di_1}{dt} - L_h \frac{di_2}{dt} = U_{km} \sin(\omega \cdot t)
$$
\n
$$
U_{km} = \frac{u_K [\%]}{100} U_m
$$
\n
$$
-L_h \frac{di_1}{dt} + L_h \frac{di_2}{dt} + L_{\sigma1} \frac{di_2}{dt} + i_2 \cdot R_{K1} = 0
$$
\n
$$
\frac{U_{km} = U_{kp}/100*U_{m1/sqrt}(3) * sqrt(2) ;}{U_{kpn} = [0; 0] \cdot U_{p0} = [0; 0];}
$$
\n
$$
V_{pp0} = [0; 0];
$$
\n
$$
V_{pp0} = [0; 0];
$$
\n
$$
V_{pp0} = [0; 0];
$$
\n
$$
V_{pp0} = [0; 0];
$$

```
Transformátor nakrátko<br>
Rešení implicitní numerickou metodou bez zanedbán<br>
\frac{di_1}{dt} + i_1 \cdot R_{K1} + L_h \frac{di_1}{dt} - L_h \frac{di_2}{dt} = U_{km} \sin(\omega \cdot t)<br>
- L_h \frac{di_1}{dt} + L_h \frac{di_2}{dt} + L_{\sigma 1} \frac{di_2}{dt} + i_2 \cdot R_{K1} = 0<br>
+ \frac{1}{2} \cos \theta<br>
+ \frac{1}{2Transformátor nakrátko<br>
Řešení implicitní numerickou metodou bez zanedb<br>
L_{\sigma1} \frac{di_1}{dt} + i_1 \cdot R_{K1} + L_h \frac{di_1}{dt} - L_h \frac{di_2}{dt} = U_{km} \sin(\omega \cdot t)<br>
-L_h \frac{di_1}{dt} + L_h \frac{di_2}{dt} + L_{\sigma1} \frac{di_2}{dt} + i_2 \cdot R_{K1} = 0<br>
Unm=Ukp/100*Un1/sqrt(
   Fransformátor nakrátko<br>
Řešení implicitní numerickou metodou bez zanedbání L_H:<br>
\frac{di_1}{dt} + i_1 \cdot R_{K1} + L_n \frac{di_1}{dt} - L_n \frac{di_2}{dt} = U_{km} \sin(\omega \cdot t) U_{km} = \frac{u_K \left[\% \right]}{100} U_m<br>
- L_n \frac{di_1}{dt} + L_n \frac{di_2}{dt} + L_{\sigma 1} \frac{di_2}{dt} + i_2 \cdot RTransformátor nakrátle<br>
ešení implicitní numerickou metodou bez zane<br>
\frac{di_1}{dt} + i_1 \cdot R_{K1} + L_h \frac{di_1}{dt} - L_h \frac{di_2}{dt} = U_{km} \sin(\omega \cdot t)<br>
L_h \frac{di_1}{dt} + L_h \frac{di_2}{dt} + L_{\sigma 1} \frac{di_2}{dt} + i_2 \cdot R_{K1} = 0<br>
= 0 : 0.0001 : 0.1;<br>
= 0 : 0.0Transform:<br>
\pi i implicitní numerickou n<br>
\frac{d i_1}{dt} + L_h \frac{d i_1}{dt} - L_h \frac{d i_2}{dt} =<br>
\frac{d i_1}{dt} + L_h \frac{d i_2}{dt} + L_{\sigma 1} \frac{d i_2}{dt} + i_2 \cdot R_k<br>
\pi^{(100*0n1/sqrt(3)*sqrt(2)}<br>
\pi^{(000*0n1/sqrt(3)*sqrt(2)}<br>
\pi^{(000*0n1/sqrt(3)*sqrt(2)}<br>
\pi^{(000*0Fransformátor nakrátko<br>
Řešení implicitní numerickou metodou bez zanedbání L_H:<br>
\frac{di_1}{dt} + i_1 \cdot R_{K1} + L_h \frac{di_1}{dt} - L_h \frac{di_2}{dt} = U_{km} \sin(\omega \cdot t) U_{km} = \frac{u_K [\%]}{100} U_m<br>
- L_h \frac{di_1}{dt} + L_h \frac{di_2}{dt} + L_{\sigma1} \frac{di_2}{dt} + i_2 \cdot R_{K1} =Ukm=Ukp/100*Un1/sqrt(3)*sqrt(2);
tspan = 0 : 0.0001 : 0.1;
y0 = [0; 0];
yp0 = [0; 0];
% Ls1*i1' + Rk1*i1 + Lh*i1' + Lh*i2' = Ukm*sin(omega*t)
% - Lh*i1' + Lh*i2' + Ls1*i2' + Rk1*i2 = 0
f2i = \theta(t, y, yp) [Ls1*yp(1) + Rk1*y(1) + Lh*yp(1) - Lh*yp(2) - Ukm*sin(omega*t)
                                       - Lh*yp(1) + Lh*yp(2) + Ls1*yp(2) + Rk1*y(2)];
 [t,y] = ode15i(f2i, tspan, y0, yp0);
plot(t,y(:,1),t,y(:,2));
grid on;
```
Zpracování pomocí soustavy implicitních diferenciálních rovnic

#### Řešení implicitní numerickou metodou bez zanedbání  $L_H$ :

![](_page_19_Figure_2.jpeg)

Zpracování pomocí soustavy implicitních diferenciálních rovnic

Řešení numerickou metodou s kompletní topologií:

![](_page_20_Figure_2.jpeg)

Zpracování pomocí obvodového schéma nástroje Simscape

Řešení numerickou metodou s kompletní topologií:

![](_page_21_Figure_2.jpeg)

Zpracování pomocí obvodového schéma nástroje Simscape

Řešení numerickou metodou s kompletní topologií:

![](_page_22_Figure_2.jpeg)

Zpracování pomocí obvodového schéma nástroje Simscape

![](_page_23_Figure_1.jpeg)

Zpracování pomocí nástroje Simscape a knihovny SimPowerSystems

Řešení numerickou metodou 3f varianty topologie:

![](_page_24_Picture_17.jpeg)

Zpracování pomocí nástroje Simscape a knihovny SimPowerSystems

#### Řešení numerickou metodou 3f varianty topologie:

![](_page_25_Figure_2.jpeg)

Zpracování pomocí nástroje Simscape a knihovny SimPowerSystems